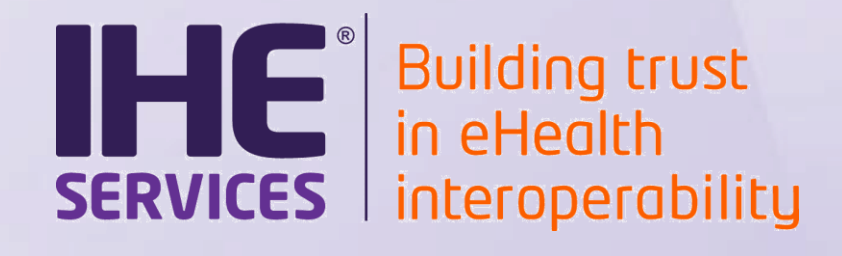

# **eMedication Projectathon 2021 : Registration Webinar**

#### **Alain ESCHLIMANN**

Confidential (Personal) Confidential (Personal) Confidential Confidential (Personal) Copyright © 2020 111 Copy<br>Copyright © 2020 111 Confidential Confidential Confidential Confidential Confidential Confidential Confidentia **[alain.eschlimann@ihe-europe.net](mailto:alain.eschlimann@ihe-europe.net)**

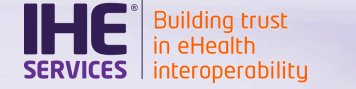

• **Quick reminder on Projectathon**

**Agenda**

- **Participation to the eMedication Projectathon**
- **Testing Process**
- **Registration process**
- Goals of the Projectathon :
	- Test interoperability of systems
	- Test the compliance to specifications
	- o Put the specifications to the test
- Event in two phases :
	- o Preparatory phase where systems test against simulators
	- o Online event : three-days-long testing event where systems are testing against each other

# **Main benefits**

- o Fast debugging : you are allowed to fix issues, recompile and retest as many times as needed during the event
- o Cooperation between participants
- **Social Networking**

Copyright  $\circledcirc$  2020

# **Communication**

- [https://groups.google.com/forum/#!forum/epd\\_projectathon](https://groups.google.com/forum/#!forum/epd_projectathon)
- No registration fee, but still need a contract from Gazelle for your registration

# Useful links :

o Specifications :

[https://www.e-health-suisse.ch/en/technik-semantik/epr-projectathon/epr](https://www.e-health-suisse.ch/en/technik-semantik/epr-projectathon/epr-programming-aids/relevant-specifications.html)programming-aids/relevant-specifications.html

Documentation for the Gazelle Plateforme : <https://ehealthsuisse.ihe-europe.net/gazelle-documentation/>

 $G_{\text{Copyright} \oplus 2020}$   $\overline{G_{\text{Copyright} \oplus 2020}}$  4 o Training material : <https://gazelle.ihe.net/training>

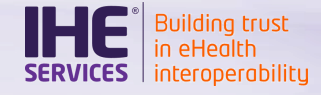

## In practice, how does it work?

1. Create an account and register your system

• List of the Actors/Profiles you want to test

# 2. Share your configuration in Gazelle Test Management

• Allows other participants to reach out to your system

# 3. Execute preparatory test cases

- Tests with simulators to improve your confidence in your system and familiarize yourself with the tooling
- Connectivity testing with other participants to ensure you will be able to exchange messages with your test partners during the event

### Testing during the event

- The test plan is available in Gazelle TM (will be updated soon)
- Test execution (finding a partner, uploading and validating test proofs...) is done through the tools of the Gazelle plateforme
- $\sum_{i=1}^{\infty}$  Copyright © 2020 • Tests verification and validation done by monitors during the event

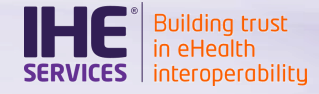

#### **Participation to the eMedication Projectathon**

Communication during the event

• Rocket.Chat (open source software)

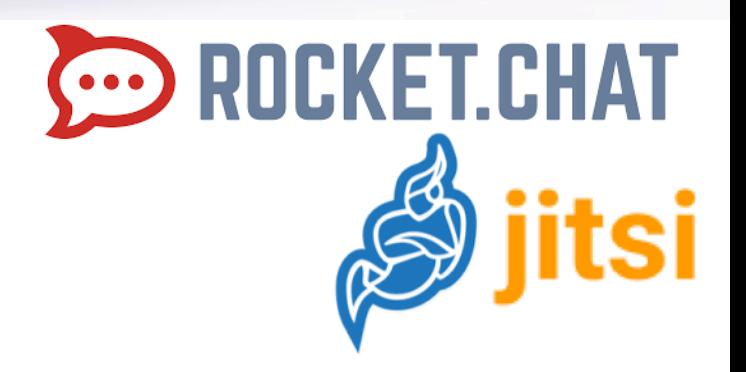

- <pat.chat.ihe-europe.net>
- Communication via channels, private group, direct messages…
- Video calls with jitsi

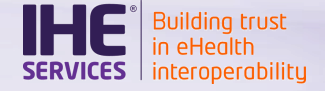

# Main platform

• EPR Gazelle test platform [https://ehealthsuisse.ihe-europe.net](https://ehealthsuisse.ihe-europe.net/)

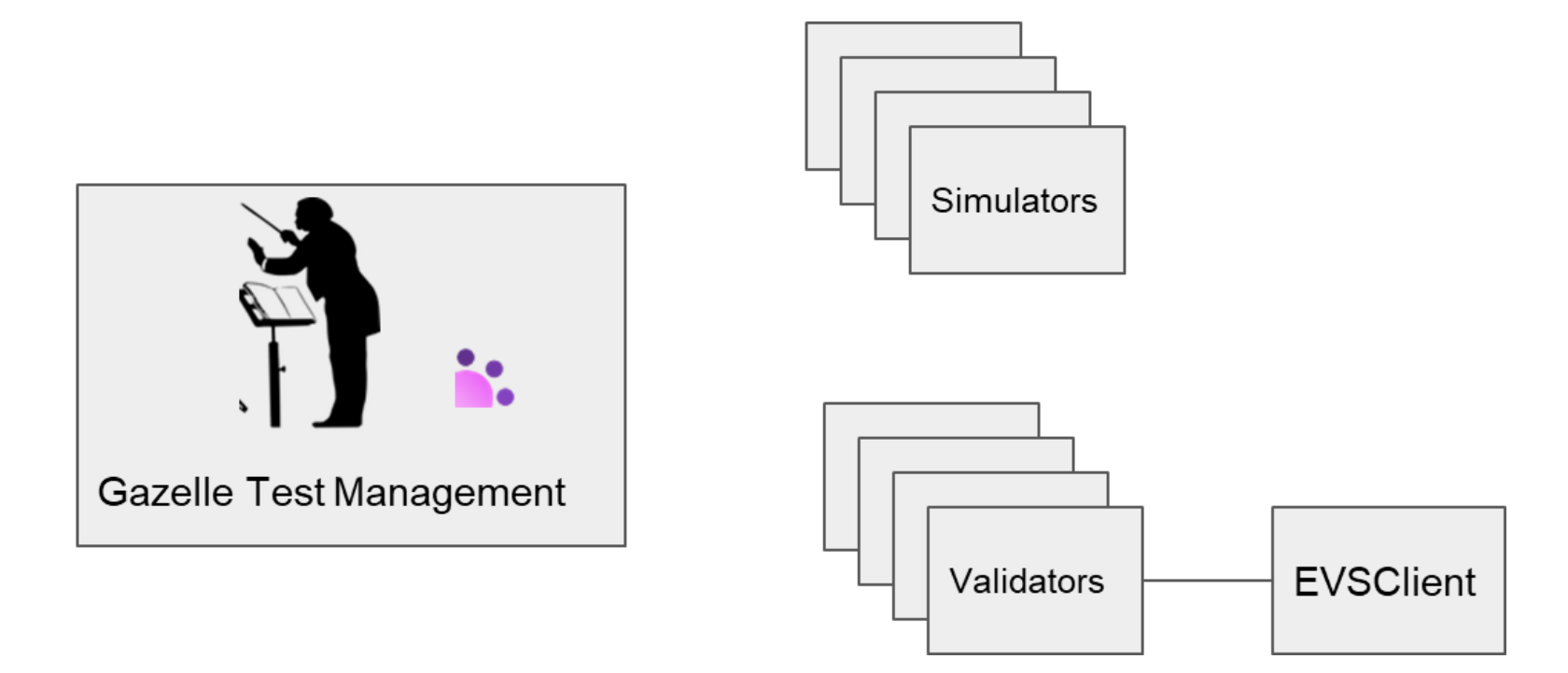

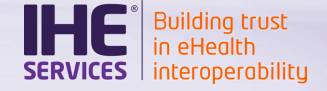

# Pre-testing phase

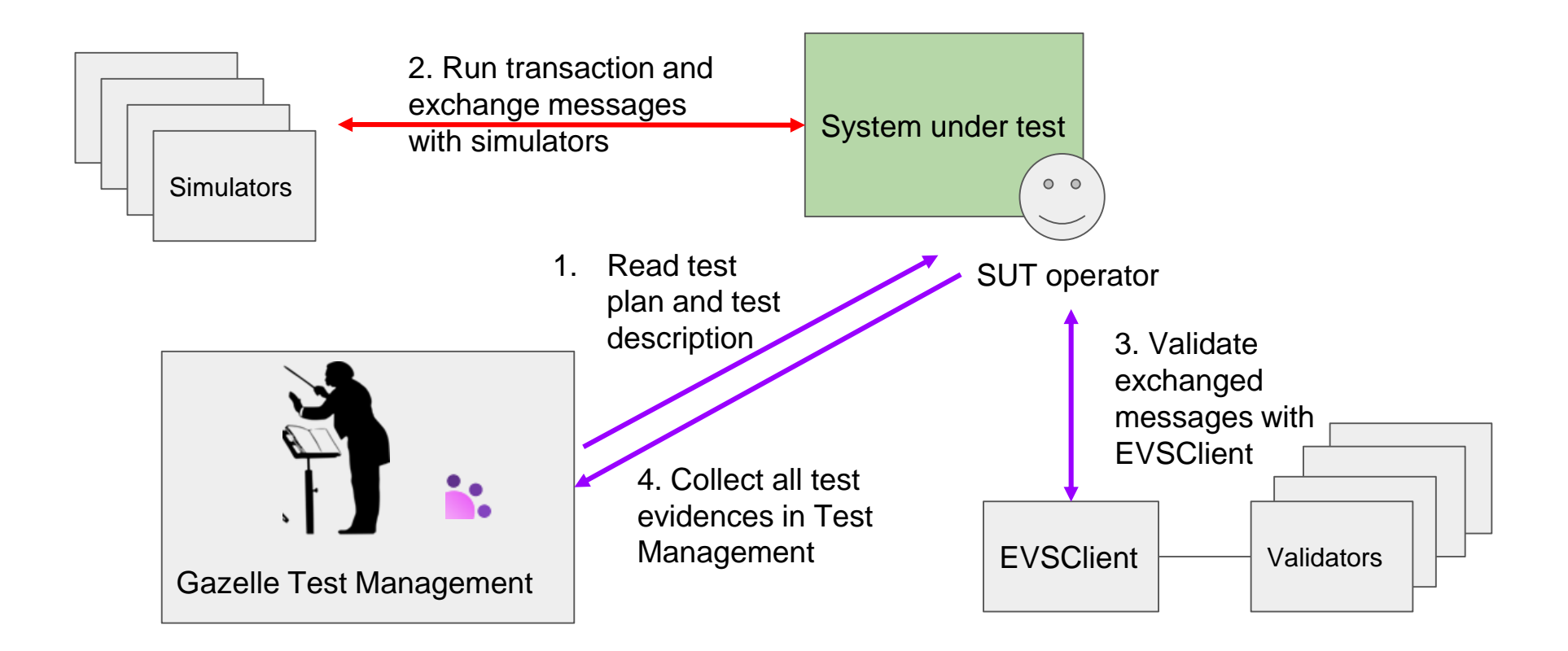

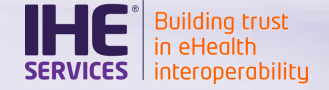

# Event on-site phase

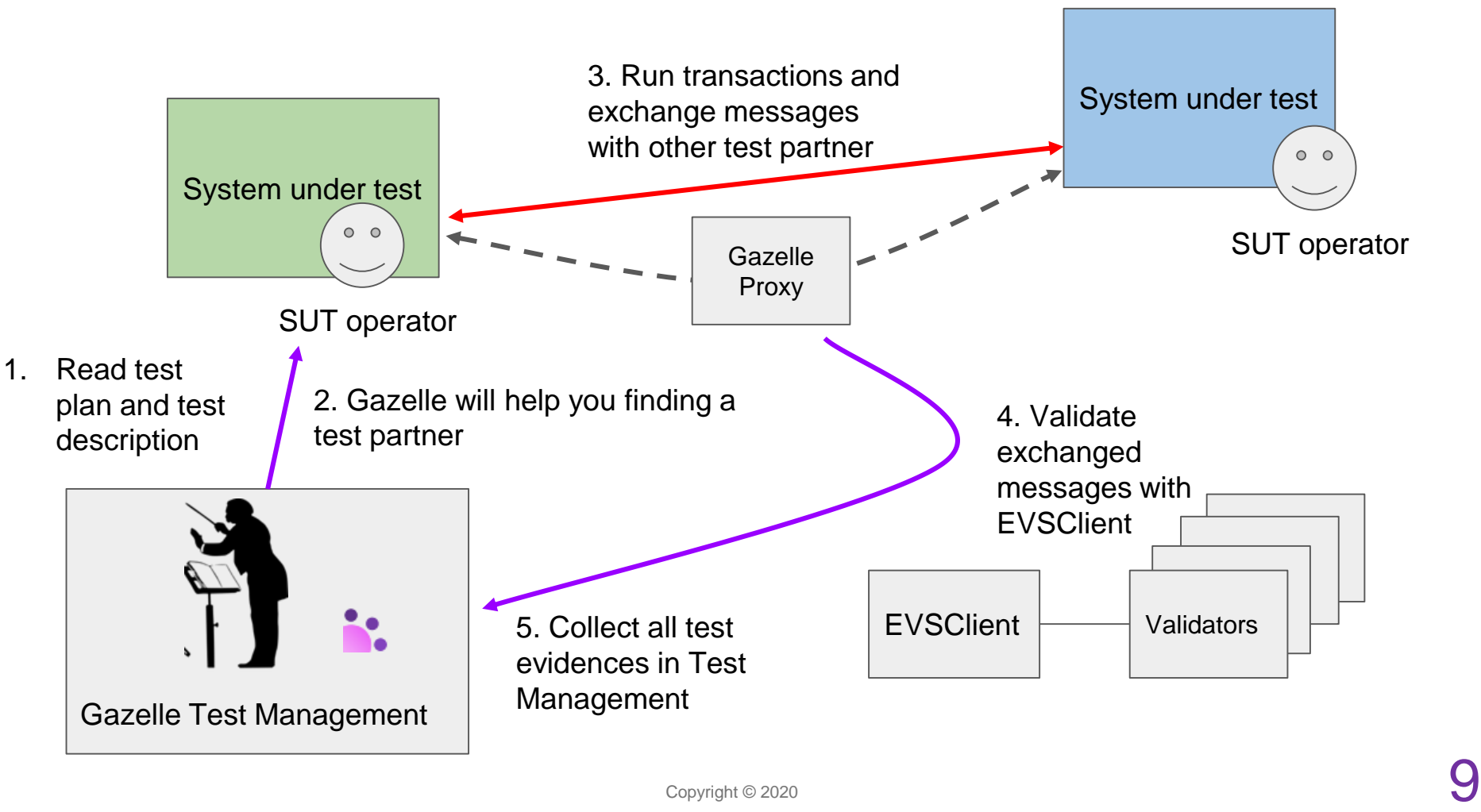

# Registration to the event

Building trust<br>in eHealth '**ICES** | interoperabilitu

- 1. [Registration on Gazelle Test Management https://ehealthsuisse.ihe](https://ehealthsuisse.ihe-europe.net/gazelle/home.seam)europe.net/gazelle/home.seam
	- Registration process documentation : https://ehealthsuisse.iheeurope.net/gazelle-documentation/Test-[Management/user.html#registration-process](https://ehealthsuisse.ihe-europe.net/gazelle-documentation/Test-Management/user.html#registration-process)
- 2. New participants need to create an institution and an account in Gazelle TM
- 3. Select Test session **eMedication Projectathon 2021- online**
- 4. Register your system for available profiles and actors
- 5. Register users
- 6. Generate the contract
- 7. Send the contract signed by you (email addresses provided in the contract)

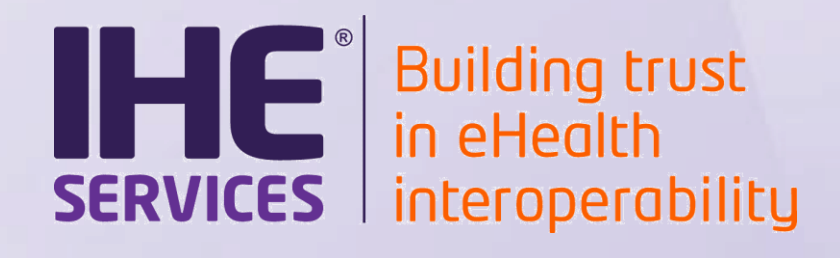

# **Q&A Session**